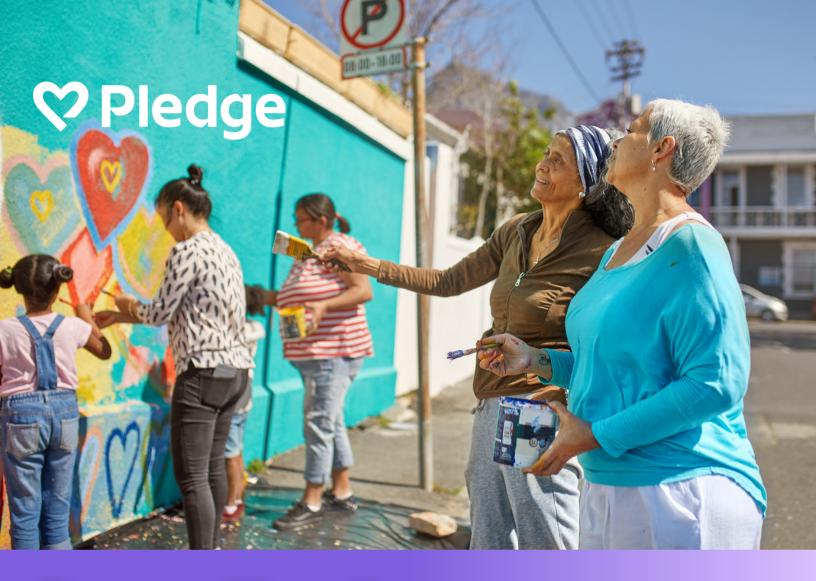

# Peer-To-Peer Fundraising

Unlocking the power of generosity through community

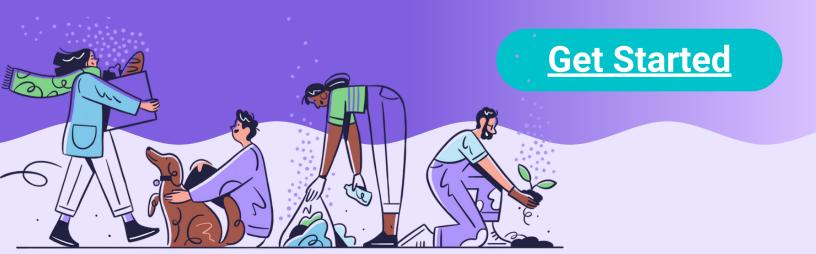

# Peer-to-Peer Fundraising (P2P) is like a relay race for generosity!

With P2P by Pledge, your organization can engage its donors and reach a wider network.

- Pledge covers the credit card fees for donations of \$1,000 and less, so 100% goes to your nonprofit.
- Increase donations by 4x with Pledge's easy to share and engaging fundraising features.
- Flexible giving options to reach donors where they're at: Venmo, Paypal, Crypto, Stock, Apple & Google Pay, ACH, Bank Transfer & CC.

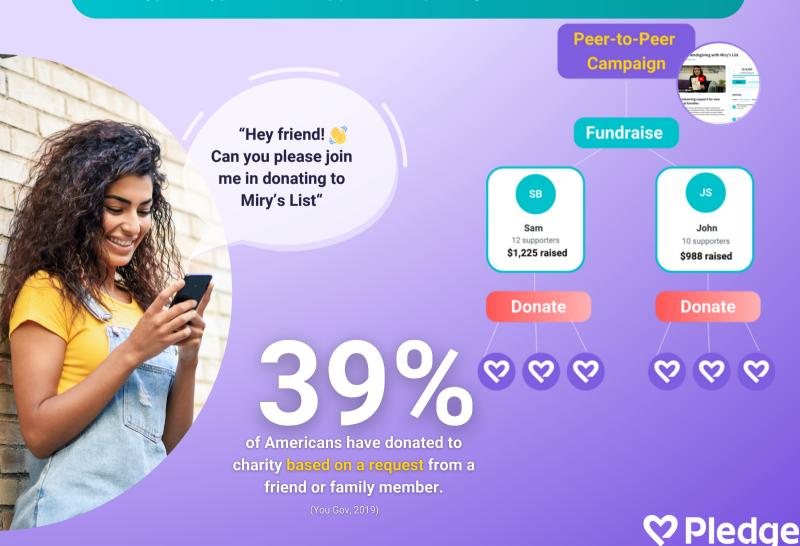

### Launching Your

#### P2P Fundraiser

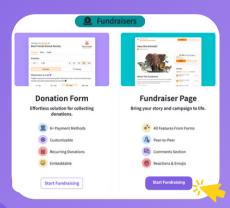

#### 1: Start a Fundraiser

Head to www.pledge.to/signin, click 'Fundraisers', and then on 'Fundraiser Page'.

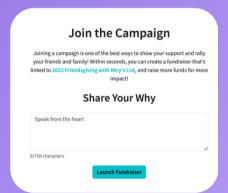

#### 3: Invite Your Community

Share your fundraiser link with your community and ask them to join or start their own campaigns!

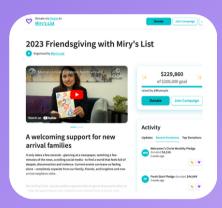

#### 2: Create Your Page

Customize the title, set a goal, create a text-to-donate keyword to enable mobile donations, share your story, add images &/or videos, and more!

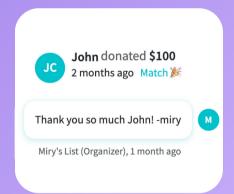

#### 4: Interact with Donors

Peer-to-peer is all about connection! Share campaign updates, include photos, and easily like & reply to comments

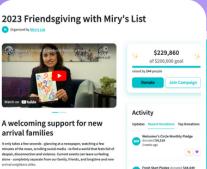

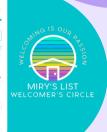

#### Case Study

Miry's List surpassed their \$200k goal with Pledge's Peer-To-Peer Fundraiser Pages during their 2023 year-end campaign. Check it out!

## **P2P For Your Corporate Partners**

John donated \$100 JC 2 months ago Match 🎉

**Encourage businesses to support your mission** by giving back through their customers & employees. In only 3 clicks, they can kickstart a fundraising campaign that resonates with their audience and promotes your cause.

**Get Started** 

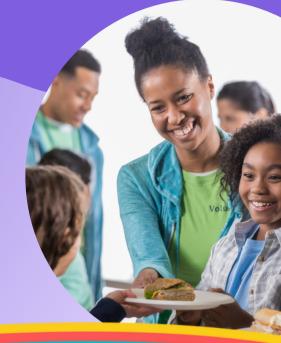

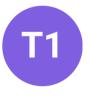

Team 1 10 supporters

\$980 raised

Team 2

15 supporters

\$230 raised

#### **Employee Engagement:**

- Set a fundraising goal to inspire donations
- Invite employees, partners, and clients to donate
- Easily match donations to make a bigger impact
- Engage in fun ways with comments, likes & interactions

Promote friendly competition amongst teams to boost momentum!

# Team 3 20 supporters \$710 raised

#### Have questions?

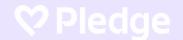